## <span id="page-0-0"></span>Memóriakezelés C++-ban

Pataki Norbert

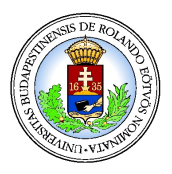

Programozási Nyelvek és Fordítóprogramok Tanszék

Programozási Nyelvek I.

 $2Q$ 

**K ロ ト K 御 ト K ヨ ト K** 

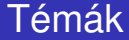

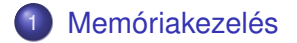

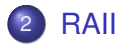

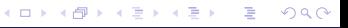

[Memóriakezelés C++-ban](#page-0-0) Pataki Norbert († 1990)<br>Demóriakezelés C++-ban Pataki Norbert († 1990)

# <span id="page-2-0"></span>Memória szegmensek

- **•** Statikus tárterület
	- data szegmens
	- bss szegmens
- code szegmens
- Runtime stack, végrehajtási verem, stack szegmens
- **•** Heap

 $2Q$ 

**≮ロト ⊀ 何 ト ⊀ ヨ ト ⊀ ヨ ト** 

### Dinamikus memória allokáció – heap

```
int *p = 0;int k;
/* \dots */p = (int*) malloc( k * sizeof( int ) );
...
free( p );
```
 $2Q$ 

イロト イ押 トイヨ トイヨト

# Melyik pointert szabadítjuk fel?

 $\bullet$  int s = 3;

$$
\text{int} \star \, p = \, \& \, s;
$$

$$
\bullet \text{ char} \star m = "Hello";
$$

- **O** int a[] =  $\{3, 2, 8\}$ ;
	- int  $*ap = a;$
- $\bullet$  int\* dp = (int\*)malloc(s \* sizeof( int ));

KED KAP KED KED E YORA

- $\bullet$  int s = 3; int\*  $p = \&s$
- $\bullet$  char  $\star$ m = "Hello":
- **O** int a[] =  $\{3, 2, 8\}$ ; int  $*ap = a$ ;
- $\bullet$  int\* dp = (int\*)malloc(s \* sizeof( int ));
- $\bullet$  free( dp );

 $E = \Omega Q$ 

イロト イ押 トイヨ トイヨ トー

#### Dinamikus memóriakezelés C++-ban

```
int x;
std::cin \gg x;int *p = new int[x];
// ...
delete [] p;
```
 $\equiv$   $\Omega$ 

イロト イ押 トイヨ トイヨト

#### Dinamikus memóriakezelés C++-ban

```
int s;
std::cin \gg s;int *q = new int (s);
// ...
delete q;
```
 $\equiv$   $\Omega$ 

イロト イ押 トイヨ トイヨ トー

## Problémák

- Memória szivárgás (memory leak)
- malloc/free, new/delete
- **O** Dupla free, delete
- new[]/delete, new/delete[]
- new, delete: élettartam szabályok
- malloc, free: csak memóriakezelés

∢ □ ▶ к 何 ▶

(天皇) ス

 $2Q$ 

# <span id="page-9-0"></span>Probléma

```
void f()
{
  int x;
  std::cin >> x;
  int *p = new int[x];
  // ... Kivétel (exception) esetén: :-(
  delete [] p;
}
```
 $\equiv$   $\Omega$ 

イロト イ押 トイヨ トイヨ トー

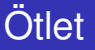

• Csomagoljuk be egy osztályba:

- konstruktor: élettartam elején kötelezően lefut
- o destruktor: élettartam végén kötelezően lefut (akár kivétel (exception) miatt)
- **Például:** std::vector
- Használjuk automatikus saját típusú változóként (objektum)
- Bjarne Stroustrup: "Erőforrás-orientált programozási nyelv"
- · Nem csak memória: erőforrás mindenhol file-ok, stb.
- $\bullet$  Frőforrás-kezelés != Másolás

Resource acquisition is initialization (RAII)

つひへ

K ロ ⊁ K 伊 ⊁ K ヨ ⊁ K ヨ

# <span id="page-11-0"></span>C++ Standard Template Library (STL) konténerek

#### **• Szekvenciális konténerek:**

- std::vector
- o std:: string
- std::list
- o std:: deque

#### Asszociatív konténerek:

- o std::set, std::multiset
- o std:: map, std:: multimap

 $\Omega$ 

K ロ ⊁ K 伊 ⊁ K ヨ ⊁ K ヨ